## **LEGIDIFFUSION.COM BON DE COMMANDE**

LEGIDIFFUSION.COM propose une gamme complète de signalétiques pour les collectivités

Ce bon de commande est à nous renvoyer par email : info@legidiffusion.com

## VEUILLEZ INDIQUER LES PRODUITS ET QUANTITÉS :

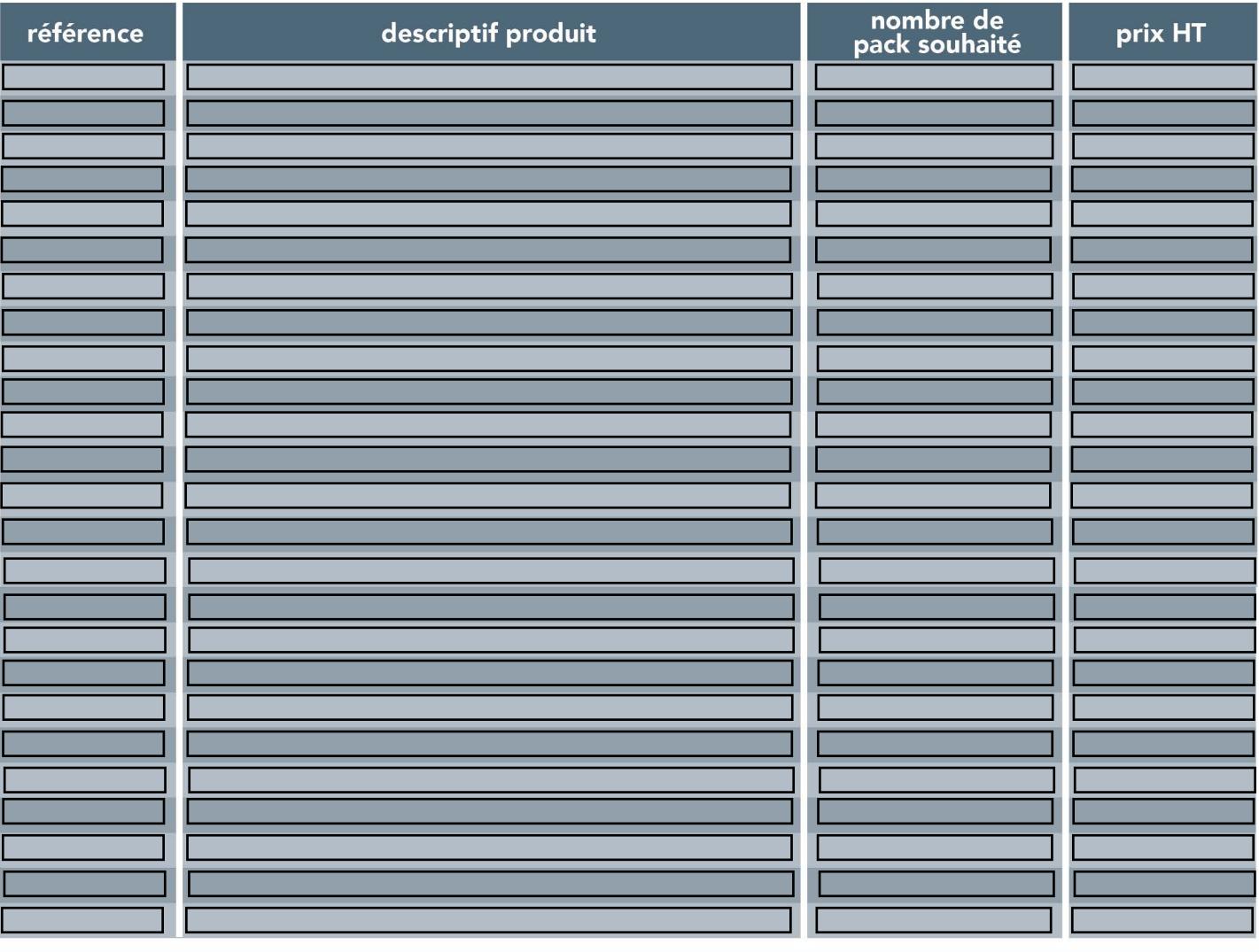

**TOTAL H** 

## **VOS COORDONNÉES**

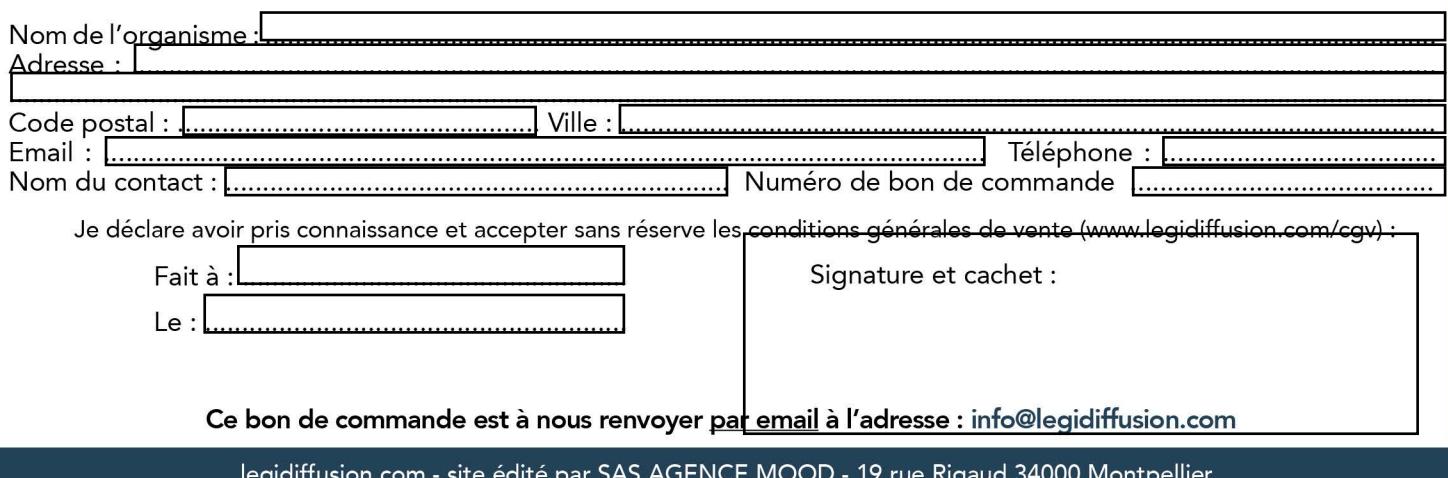

SIRET : 88162364900012 - CGV consultatble à l'adresse www.legidiffusion.com/cgv